# Matlab Instruction Primer; Chem 691, Spring 2016

This version dated February 10, 2017

### **CONTENTS**

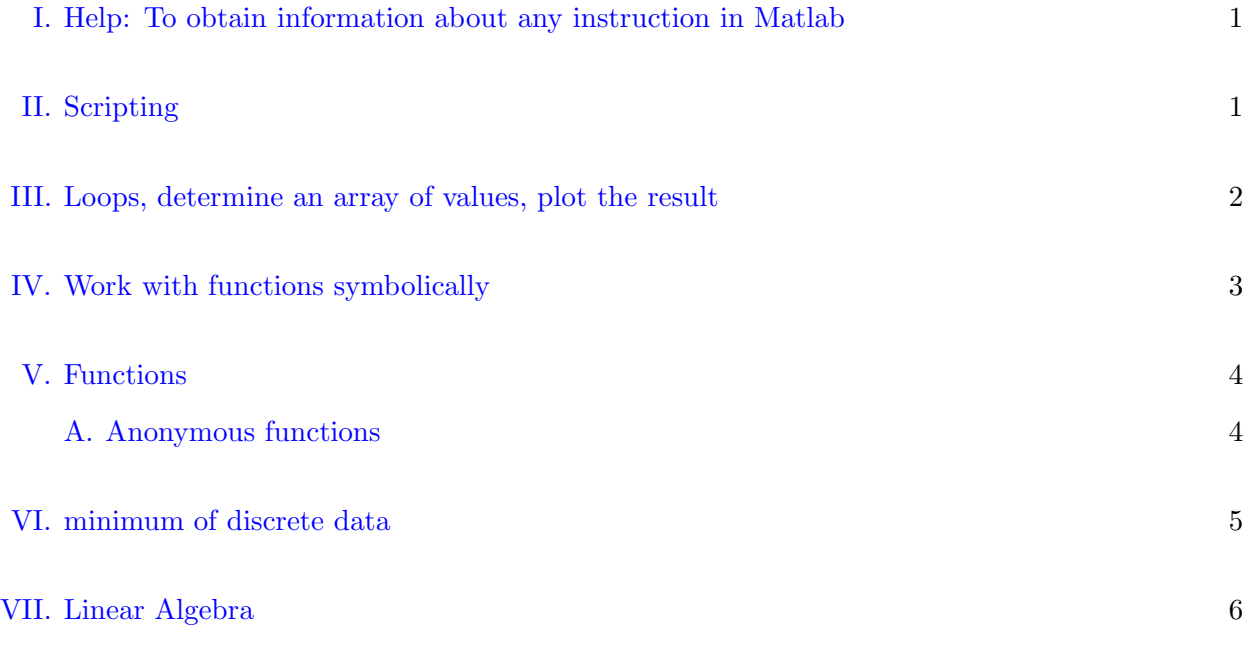

# <span id="page-0-0"></span>I. HELP: TO OBTAIN INFORMATION ABOUT ANY INSTRUCTION IN MATLAB

help 'instruction' % 'instruction' can be any command

or hit ? on the matlab menu bar. Then go to MATLAB/Getting Started or go to the [MATLAB Academy.](https://matlabacademy.mathworks.com/R2015b/)

# <span id="page-0-1"></span>II. SCRIPTING

Example:  $f = A \cos(\omega t)$ 

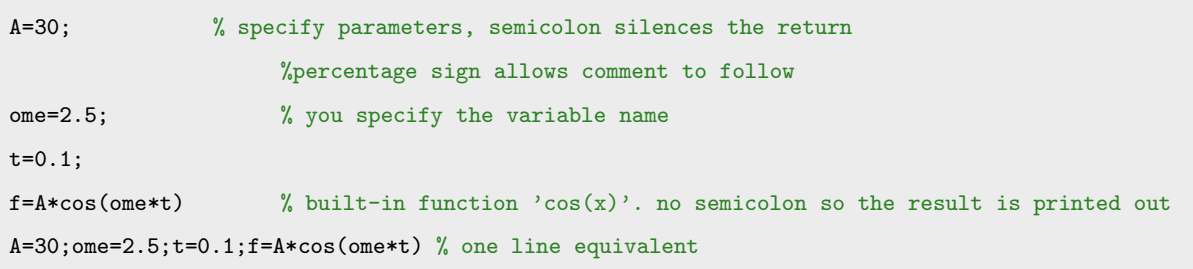

#### Problem 1

The wavefunction for the ground state of the harmonic oscillator with reduced mass  $\mu$  and force constant k is

$$
\psi_0(x) = \left(\frac{\alpha}{\pi}\right)^{1/4} e^{-\alpha x^2/2}
$$

where  $\alpha = \sqrt{k\mu}$ . For the H<sub>2</sub> molecule  $\mu = 918$  (atomic units) and  $\omega = 0.02$  (atomic units). Calculate k and  $\alpha$ given that  $\omega = \sqrt{k/\mu}$ . The value of  $r_e$  for H<sub>2</sub> is 1.4 bohr (atomic units).

Defining  $x = r - r_e$  write (and save) a Matlab script to determine  $\psi_0(r = 1.5)$ .

# <span id="page-1-0"></span>III. LOOPS, DETERMINE AN ARRAY OF VALUES, PLOT THE RESULT

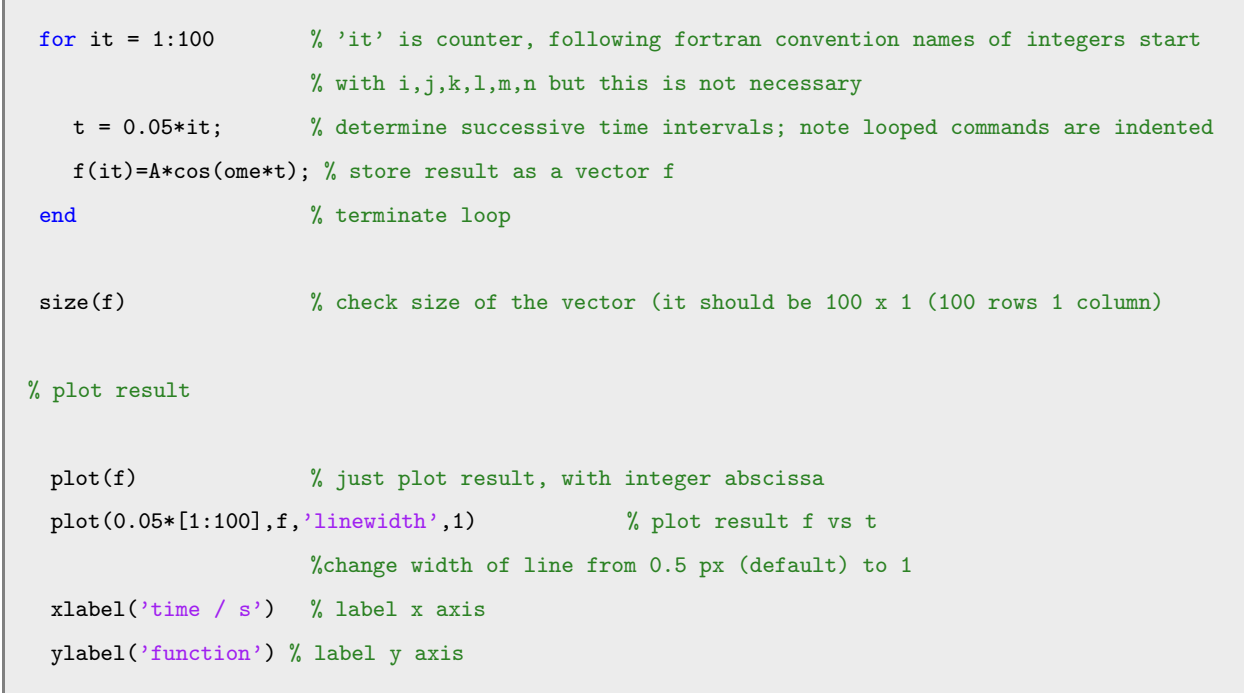

set(gca,'fontsize',14) % increase size of lables

help plot  $\%$  find out about the many plotting options

Problem 2

Write a loop to determine the H<sub>2</sub> v=0 vibrational wavefunction at  $r=[0.8:0.02:1.9]$ . Call this array psi\_values. Then plot these points.

# <span id="page-2-0"></span>IV. WORK WITH FUNCTIONS SYMBOLICALLY

```
clear A t ome \% clear values of variables
clear all % clear all variables from workspace
syms A t ome \% declare A, T, omega as symbolic variables
f=A*cos(ome*t) % redefine f in terms of symbolic variables
diff(f,t) % derivative of f with respect to t
diff(f,A) \% derivative of f with respect to A
int(f,t) % indefinite integral
int(f,t,pi/4,2*pi) % definite integral
subs(int(f,t,pi/4,2*pi),[A ome],[30 1.2]) % give a definite value to omega
                                   % in the result of the integration
single(ans) % numerical value for answer
g=exp(A*t)/(1+t^2) % more complicated expression
\gamma pretty(g) \gamma display the expression for f more clearly
ff=subs(f,[A ome],[30 2.5]) % give definite values to two of the parameters in f(A, \text{ome}, t)ezplot(ff,[-2 4]) % plot the result for -2 \le t \le 4
```
## Problem 3

Declare the symbolic variables  $\alpha$  and x, then define  $\psi_0(x, \alpha)$  as a symbolic function psi0. NB The symbolic variable  $\alpha$  should be defined as positive, namely

## syms alpha x

assume(alpha,'positive') % note the apostrophes

Show that  $\psi_0(x)$  is normalized

int(psi0\*psi0,-inf,inf)

The wavefunction for  $v=2$  is

$$
\psi_2 = \left(\frac{\alpha}{\pi}\right)^{1/4} \frac{1}{\sqrt{2}} (2\alpha x^2 - 1) e^{-\alpha x^2/2}
$$

Define a symbolic function **psi2** for  $\psi_2(x)$  and show that  $\langle 2|2 \rangle = 1$  and  $\langle 2|0 \rangle = 0$ 

The harmonic oscillator Hamiltonian is  $\hat{H}(x) = \hat{T} + \hat{V} = -\frac{1}{2\mu} \frac{d^2}{dx^2} + \frac{1}{2}kx^2$ . Use your symbolic expression for  $\psi_0(x)$  to show that

 $\langle 0|\hat{V}|0\rangle = \omega/4$ 

and

 $\langle 0|\hat{T}|0\rangle = \omega/4$ 

*Hint* Remember that  $\alpha = \sqrt{k\mu} = \omega\mu$ .

## <span id="page-3-0"></span>V. FUNCTIONS

#### <span id="page-3-1"></span>A. Anonymous functions

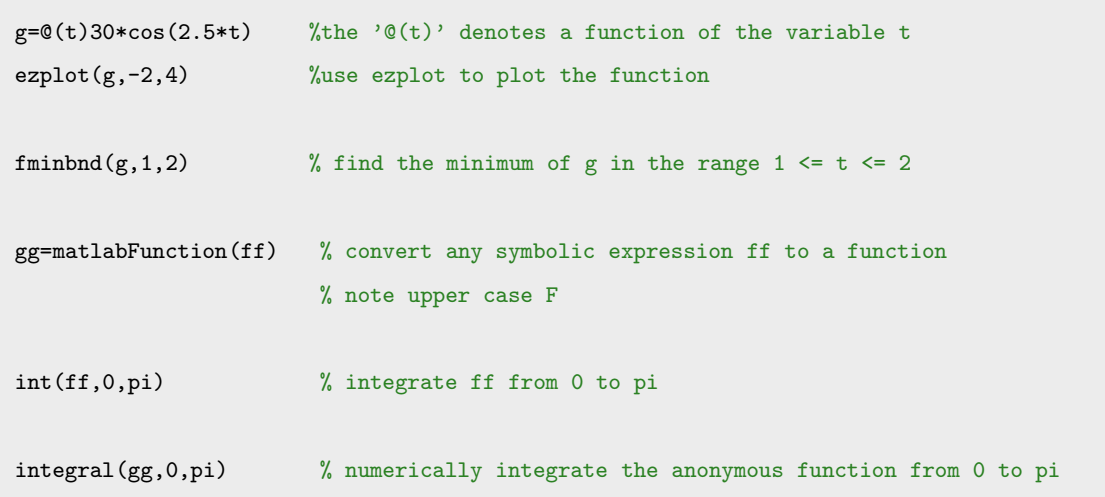

# <span id="page-4-0"></span>VI. MINIMUM OF DISCRETE DATA

```
tt=[1 1.2 1.4 1.6 1.8] % five values of t
gx = g(tt) % 30 cos(2.5 t) at these five values
plot(tt,gx,'o-') % plot the four values, note the 'o-' commands a line-point plot
cc=polyfit(tt,gx,3) % fit these points with a cubic polynomial
rr=roots(polyder(cc)) % find the roots of the derivative of cc, this defines the minima
                      % note that only one value [rr(2)] lies in the range 1 < t < 1.8polyval(cc,rr(2)) % determine the value of the function at this value
```
#### Problem 4

As a further example you can define an anonymous function of two variables for the wavefunction of the harmonic oscillator

ppsi0=@(alpha,xx)(alpha/pi)^(1/4)\*exp(-alpha\*xx.\*xx/2)

% note that i'm using a different name for the independent

- % variable and for the function, so as not to redefine the symbolic variables psi0 and x
- % also note that i'm making the definition so that the variable can be a vector in which case
- % use '.\*' invoking element-by-element multiplication (see the Linear Algebra section below).

Then you can define a vector of independent variables, and obtain at once the values of  $\psi_0(x)$ ,

 $t=[0:0.01:1];$ 

plot(t,ppsi0(20,t)) % no FOR loop needed.

% Also, the name of the independent variable doesn't have to be xx

Define, similarly, an anonymous function of two variables ( $\alpha$  and  $x$ ) for the v=2 wavefunction. Call this function psi2(alpha,xx). Obtain a vector of values of psi2, and plot. Using the Matlab function ginput(1), obtain an estimate of the root of this function. Then, fit 4 points (call these xxx) around the root.

xxx=[0 .1 .2 .3] % guess that these straddle the root

cc=polyfit(xxx,psi2(alpha,xxx),3);

 $rr=roots(cc)$  % there will be several roots, pick the one that's physically reasonable % this should be close to the value you got by graphical interpolation

<span id="page-5-0"></span>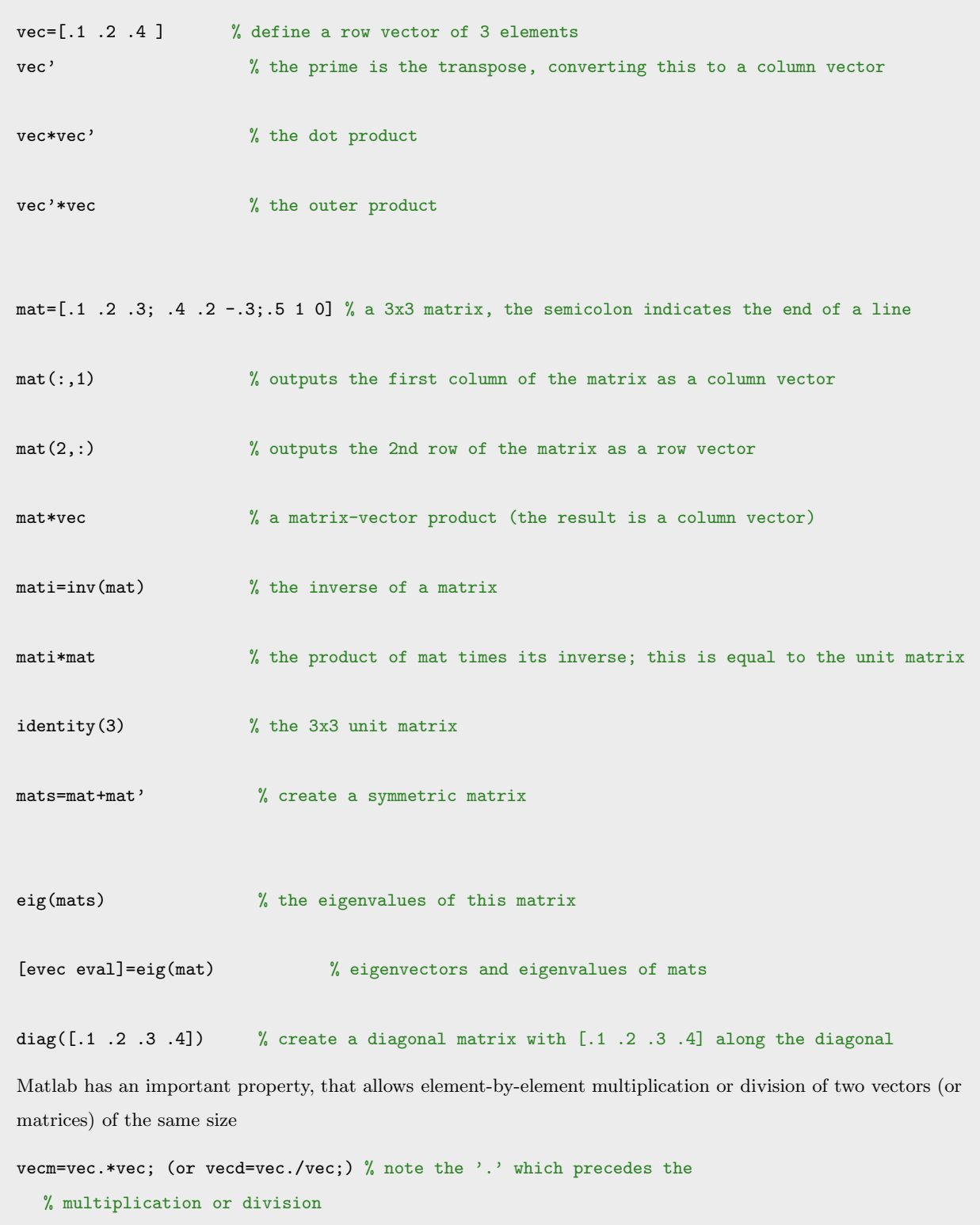

#### Problem 5

Define the symbolic variables cs, sn, H11, H12 and H22. where  $cs \equiv \cos(\theta)$  and  $sn \equiv \sin(\theta)$  Define the matrices

C=[cs sn;-sn cs]

H=[H11 H12;H12 H22]

 $E = C.$ '\*H\*C % diagonalize H  $E =$  simplify(E) % simplify E

Then, determine the value of  $\theta$  so that the off-diagonal matrix element of the C matrix vanishes. With this value of  $\theta$ , determine the values of the diagonal matrix elements  $E_{11}$  and  $E_{22}$ .

Note: Here, use the symbolic capability of Matlab to help you solve the problem. You'll have to do some simple algebra on your own at the end, to finish the problem.